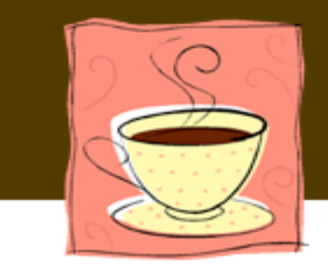

## iCan Café

## 2007-2008 Barista Selections

## Location: Computer Lab, Room 67 Day: Tuesdays  $T$ img: 3:10-3:30

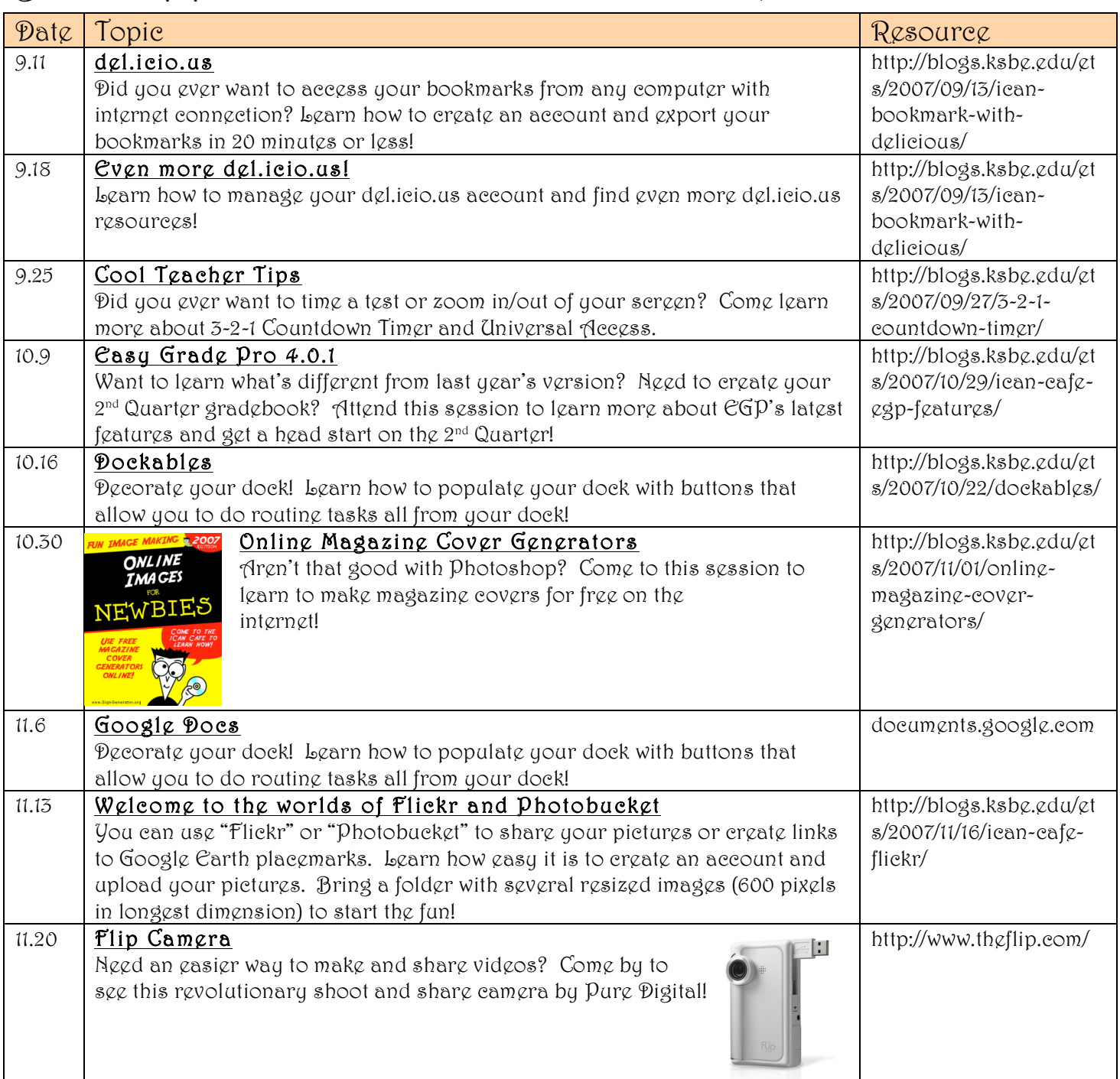

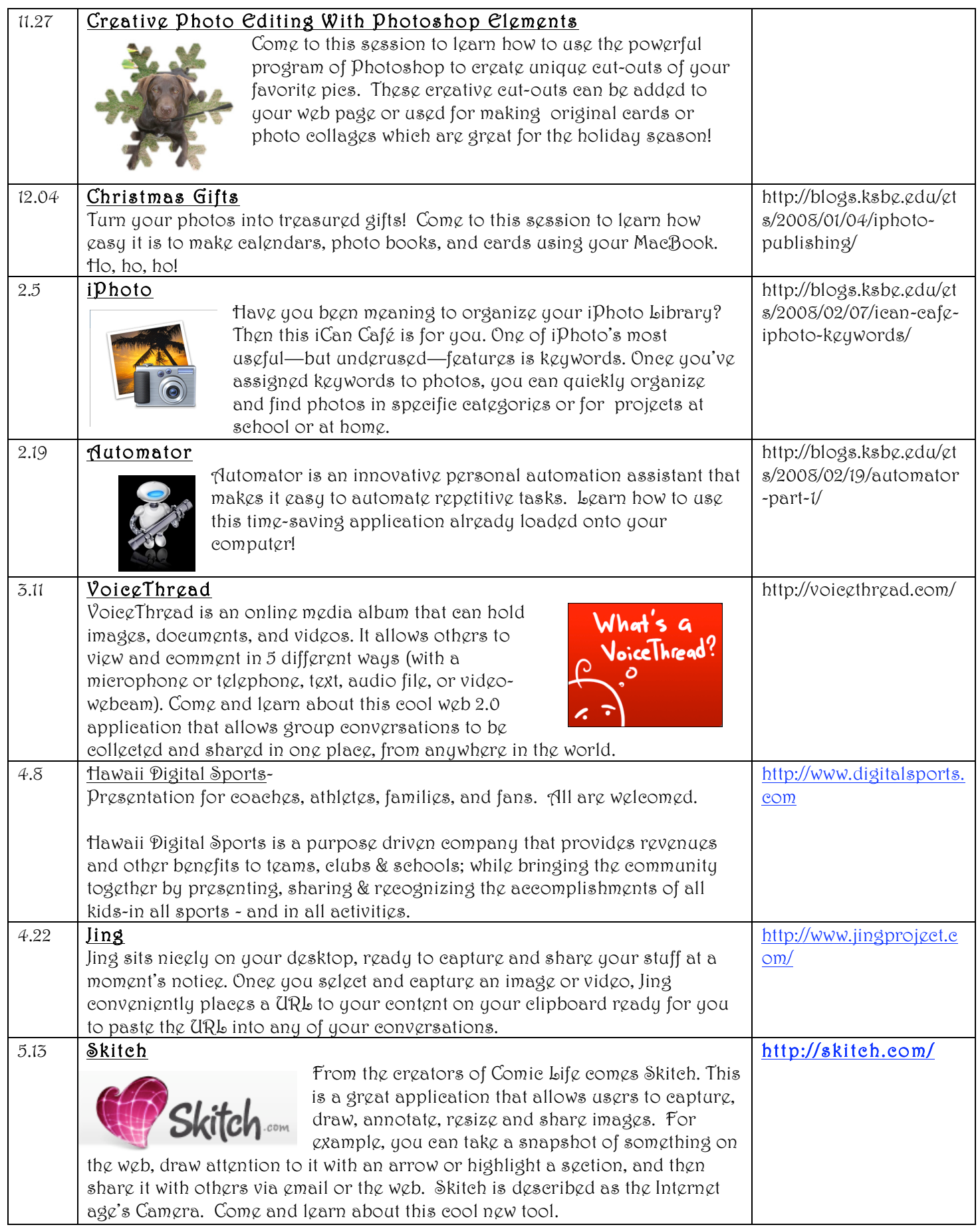